#### **Наврузалиев Ренат**

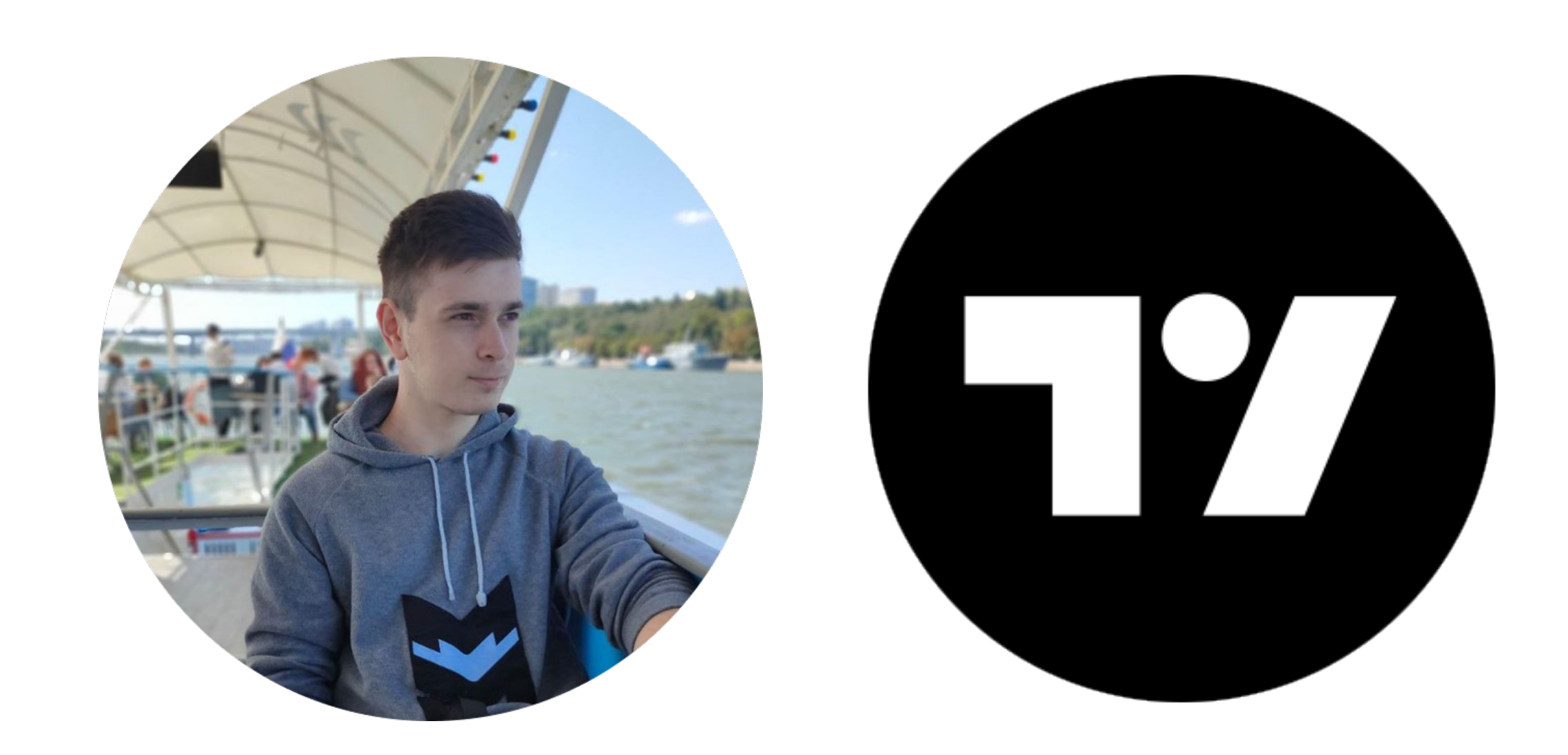

# **Fragments, Navigation**

## **О чем пойдет речь?**

- Фрагменты
- FragmentManager
- Подход Single Activity
- Jetpack Navigation
- Cicerone
- Верстка для планшетов
- Практика

# **Fragments**

### **Fragment vs Activity**

- Фрагменты не могут жить без Активити
- У фрагмента гораздо сложнее ЖЦ
- Активити тяжеловесный
- Анимация круче

### **Жизненный цикл**

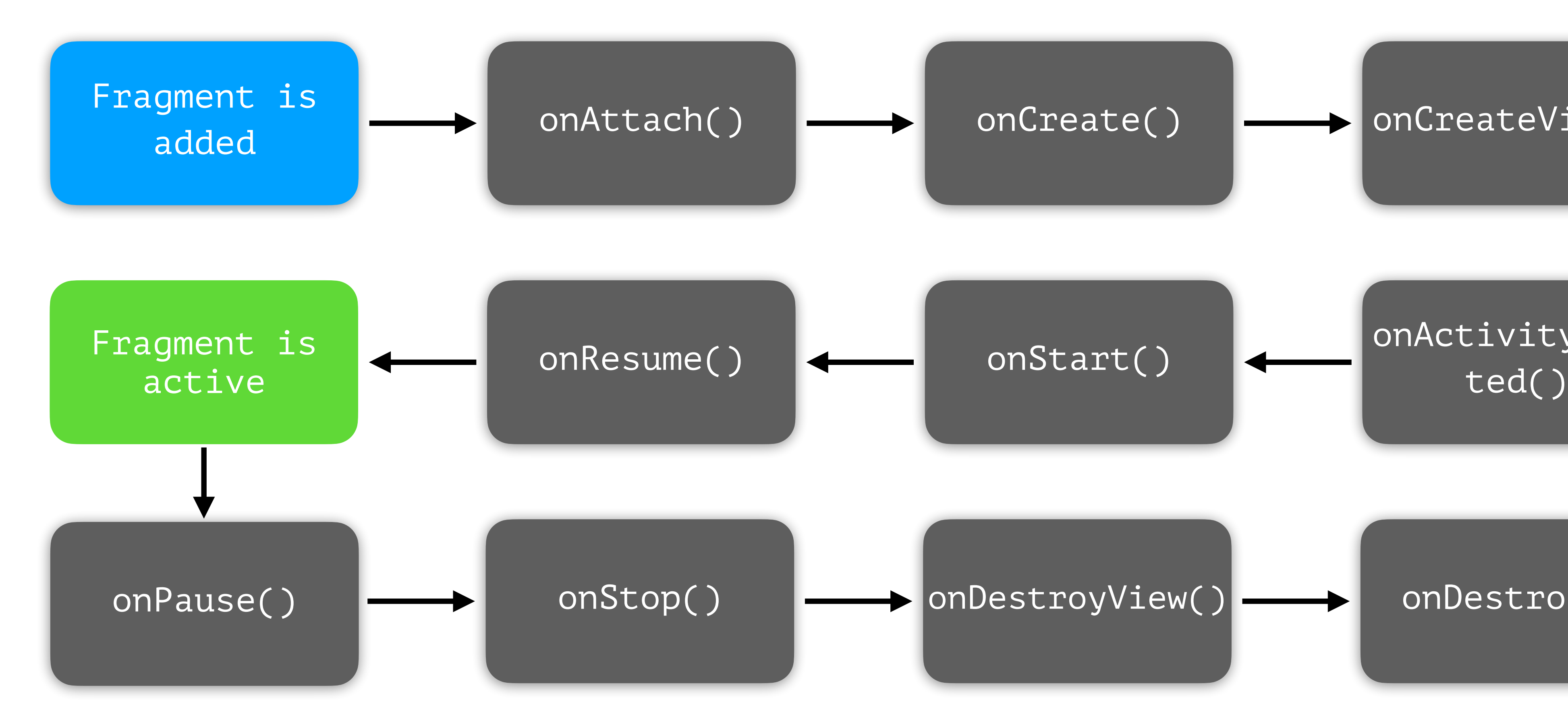

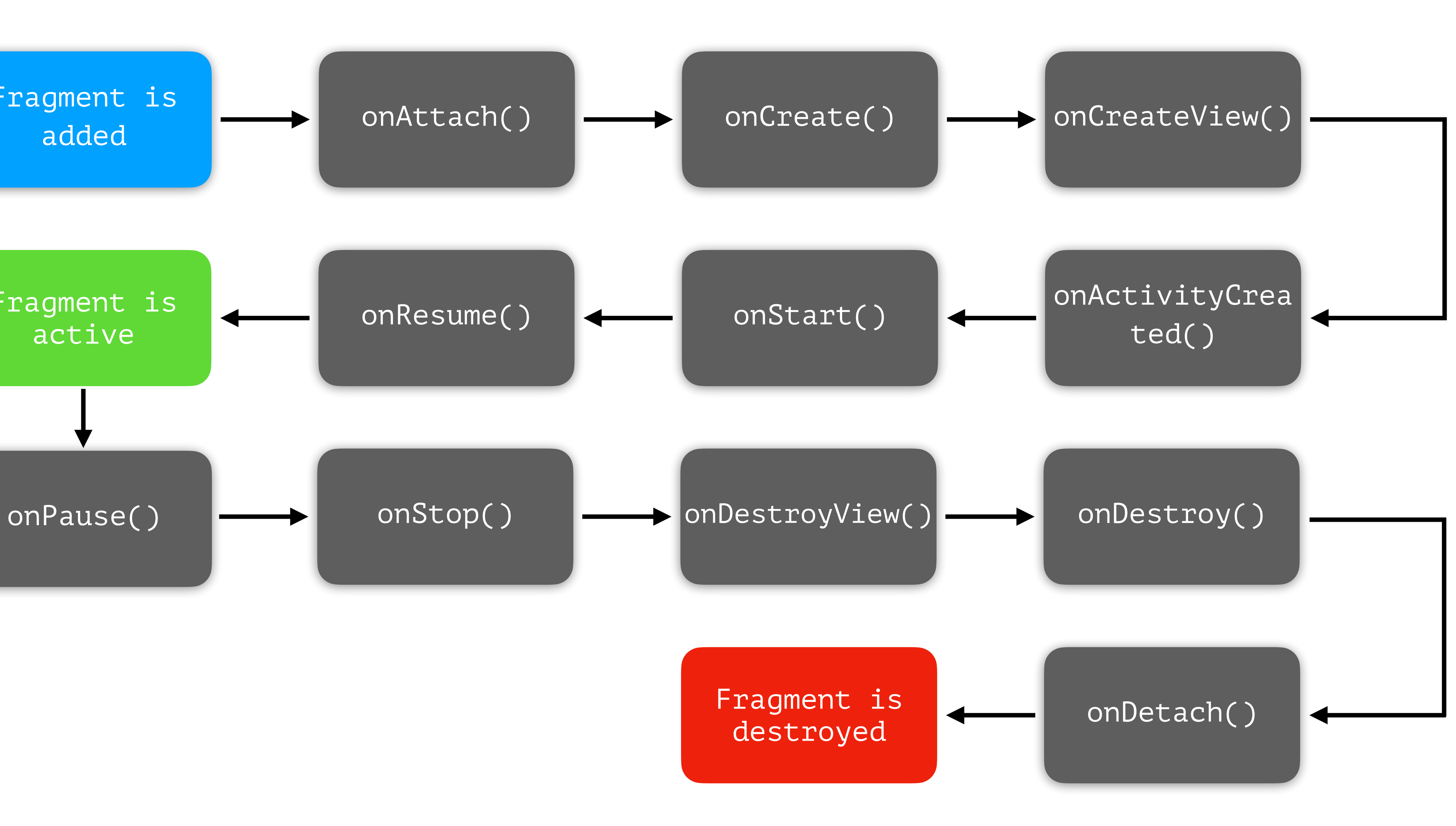

## **FragmentManager**

**Example 1 Split-View** 

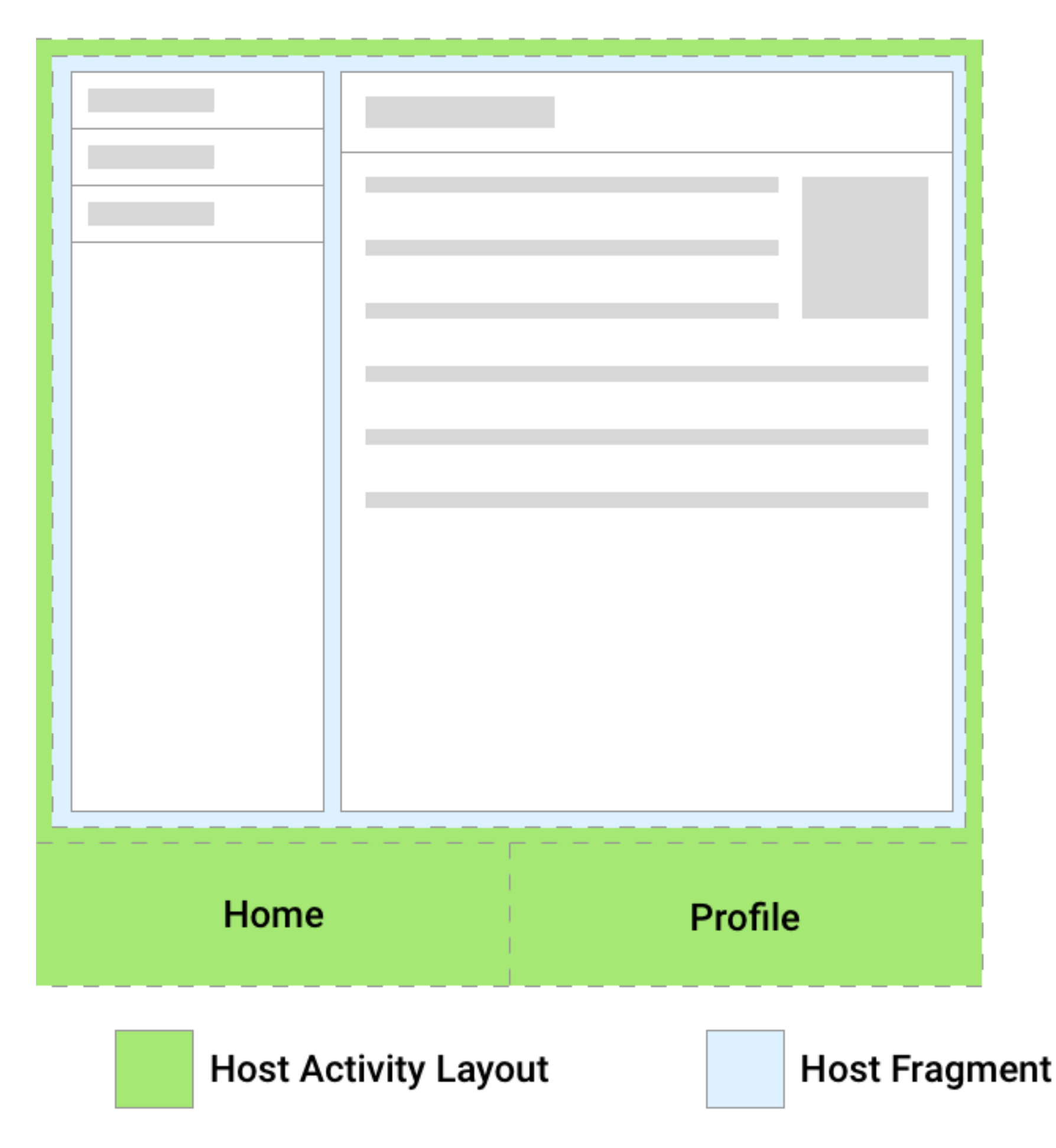

#### **Example 2 Swipe View**

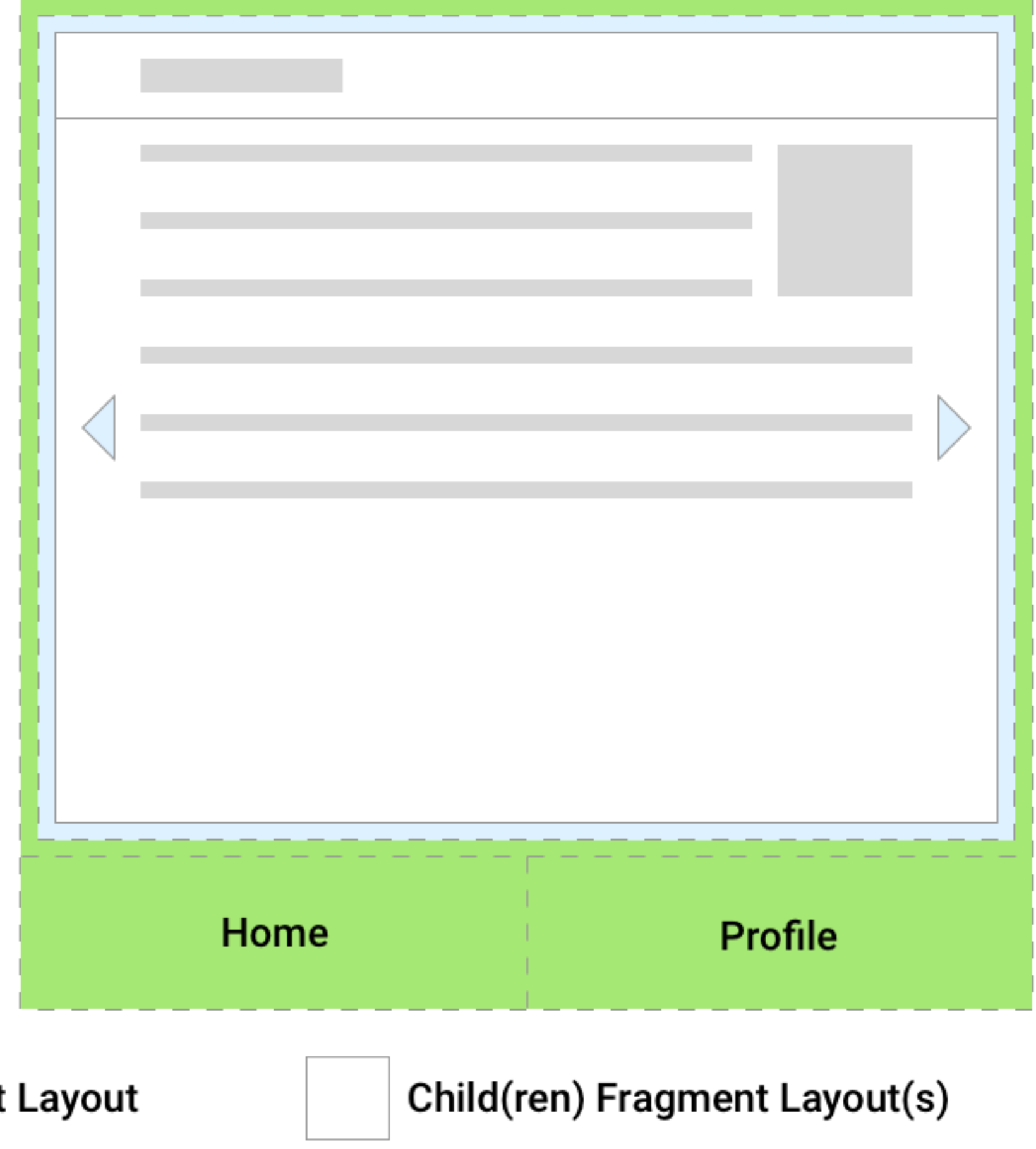

### **FragmentManager**

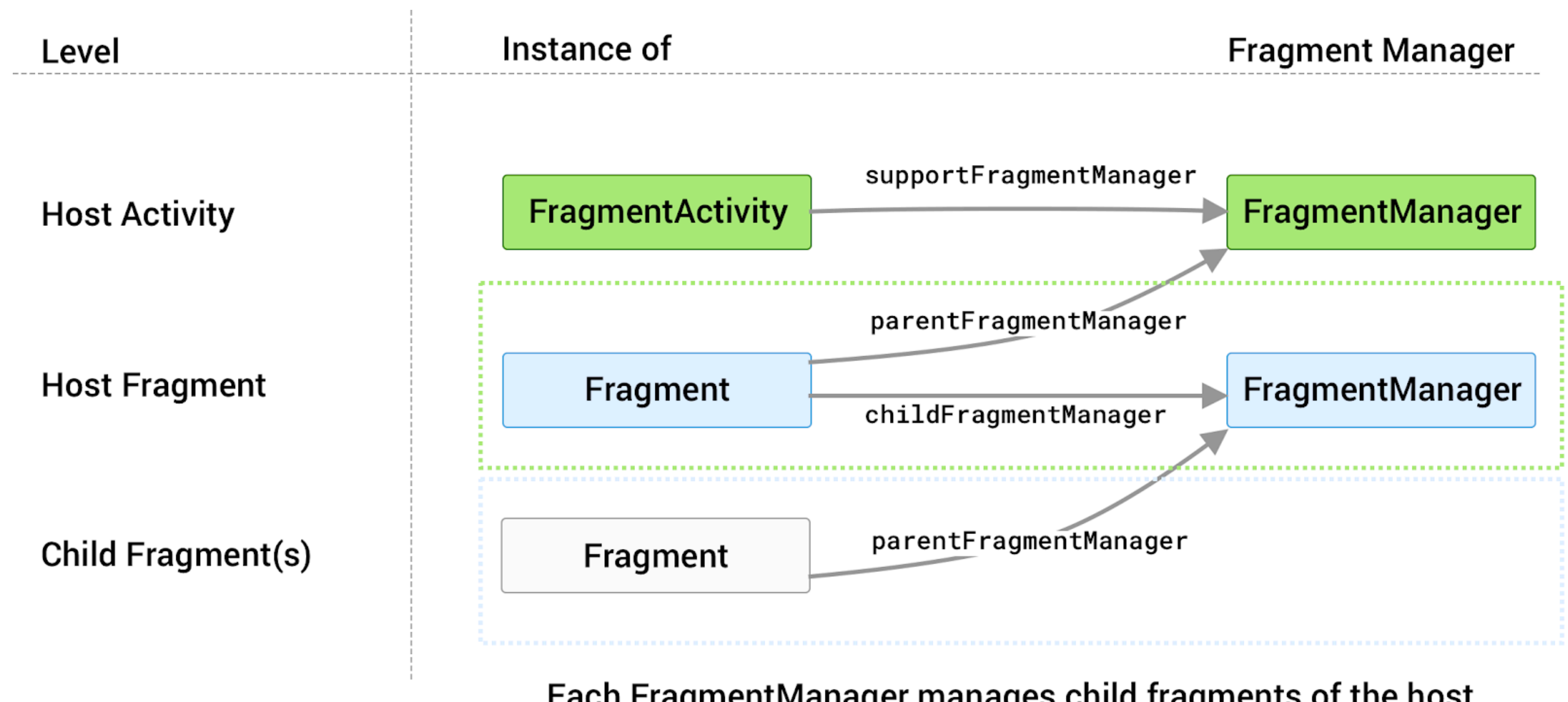

Each FragmentManager manages child fragments of the host

## **FragmentTransaction**

Получить экземпляр транзакции мы можем через вызов метода **beginTransaction().**

## **FragmentTransaction**

- add добавление нового фрагмента
- replace замена текущего фрагмента на новый
- remove удаление фрагмента

В конце мы обязательно должны зафиксировать нашу транзакцию вызовом **commit()**

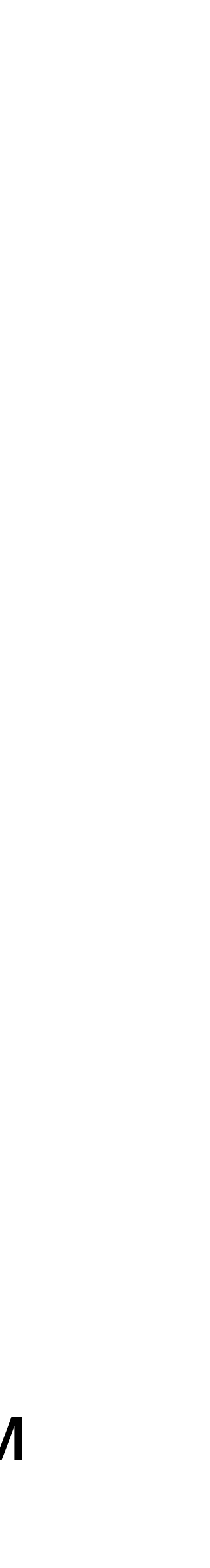

#### **setReorderingAllowed()**

## **FragmentTransaction**

- commit
- commitNow
- commitAllowingStateLoss
- commitNowAllowingStateLoss

# **Fragment Transactions** (Without BackStack) Fragment C<br>
Replace B with C<br>
BackStack **Fragment C** Replace B with C **Fragment A** Add A **Main Activity**

#### **Fragment Transactions**

(With BackStack)

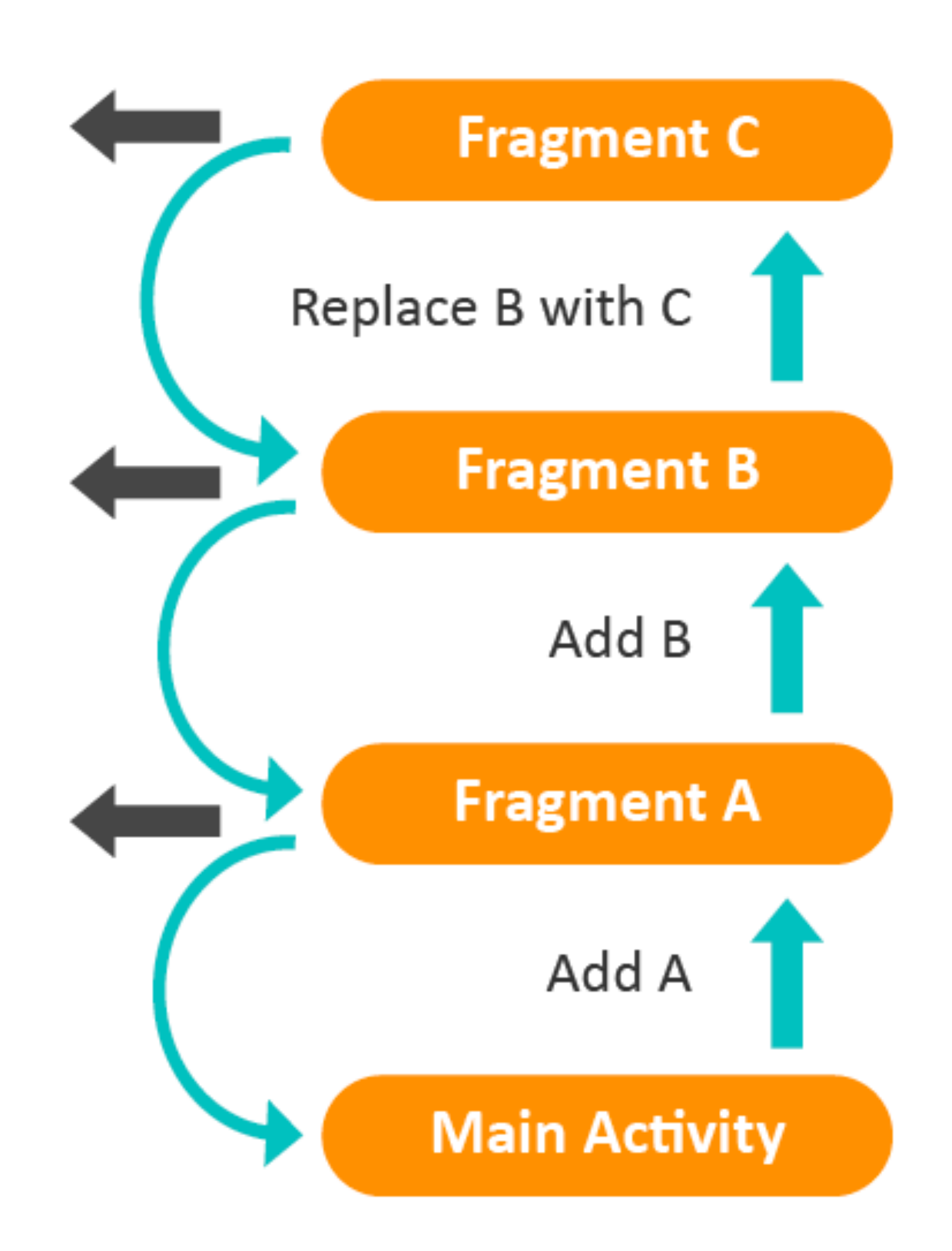

## **Как отобразить наш фрагмент?**

- FrameLayout
- FragmentContainerView
- fragment

### **FragmentContainerView vs FrameLayout**

- Начальный фрагмент через атрибут name
- Позволяет установить tag
- Запрещает добавлять другие view
- По умолчанию отключена анимация

### **Полезные ссылки**

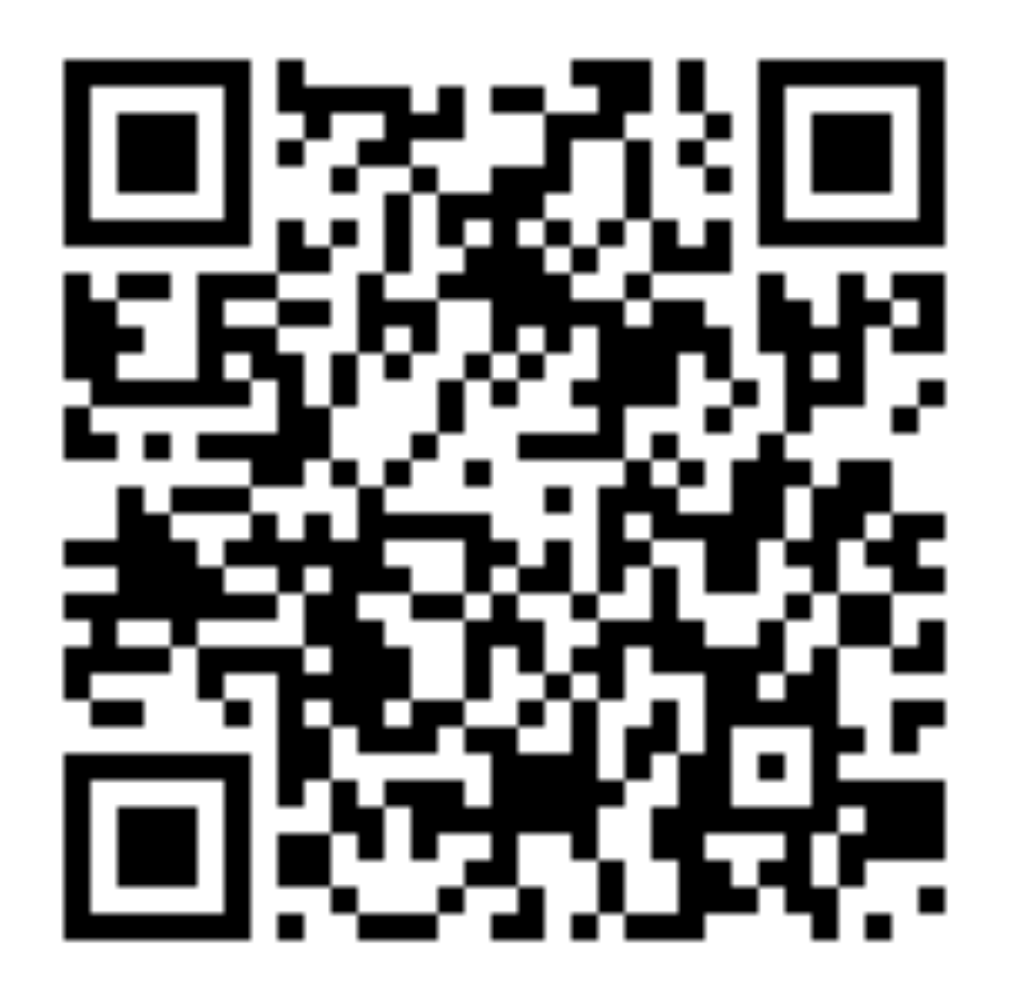

**Офф. Документация Доклад от Яндекса**

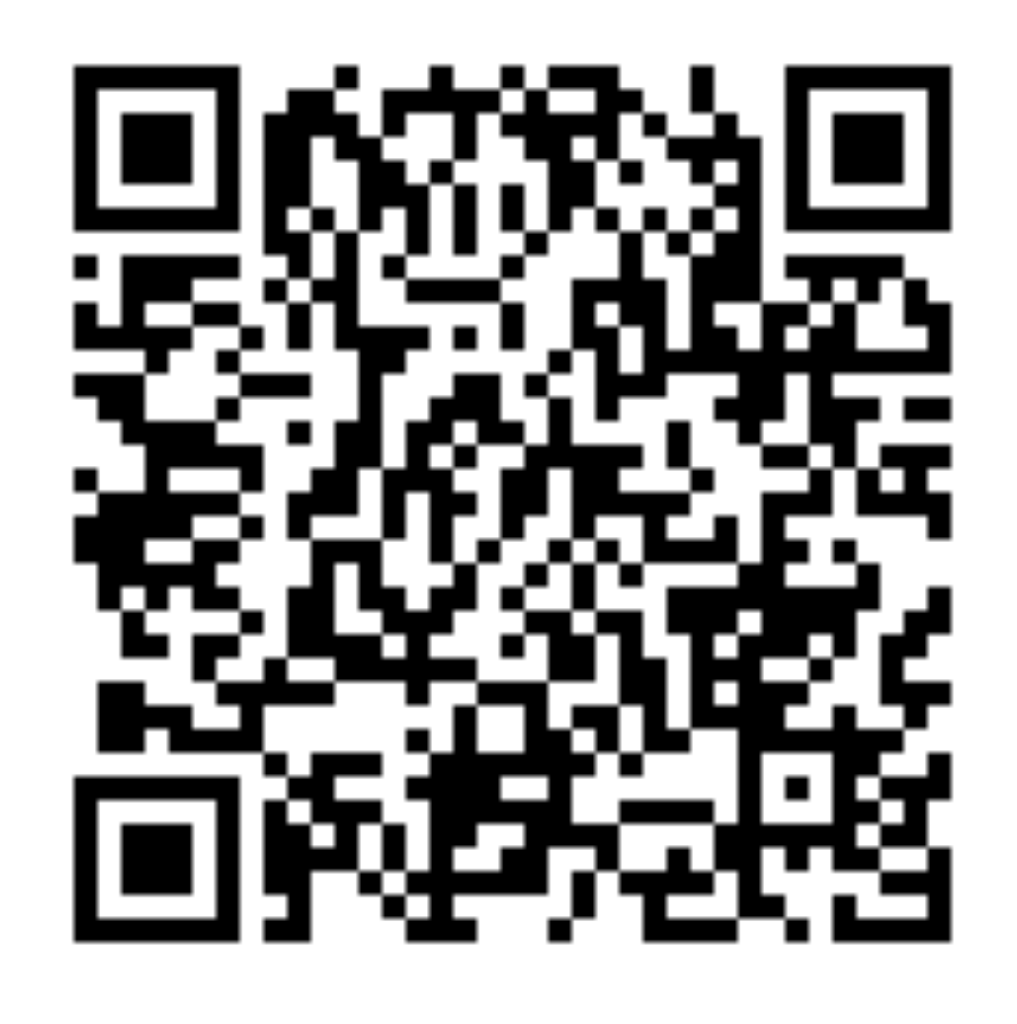

# **Single Activity**

#### **На что как правило похожа навигация?**

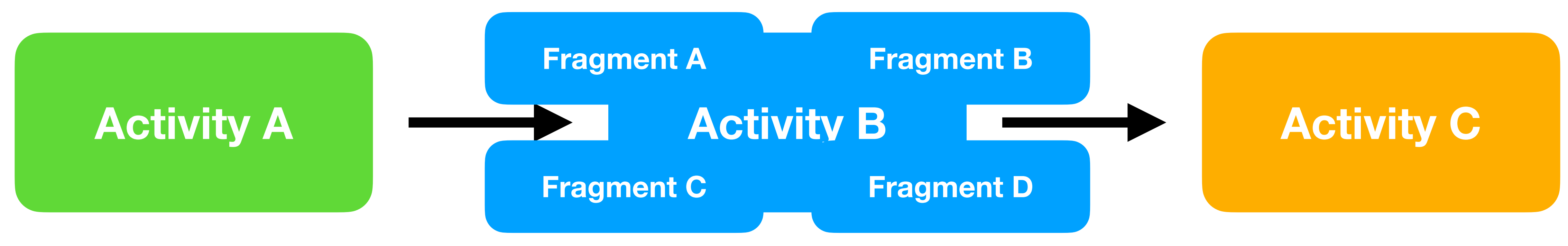

#### **ЖЦ Activity становится ЖЦ приложения**

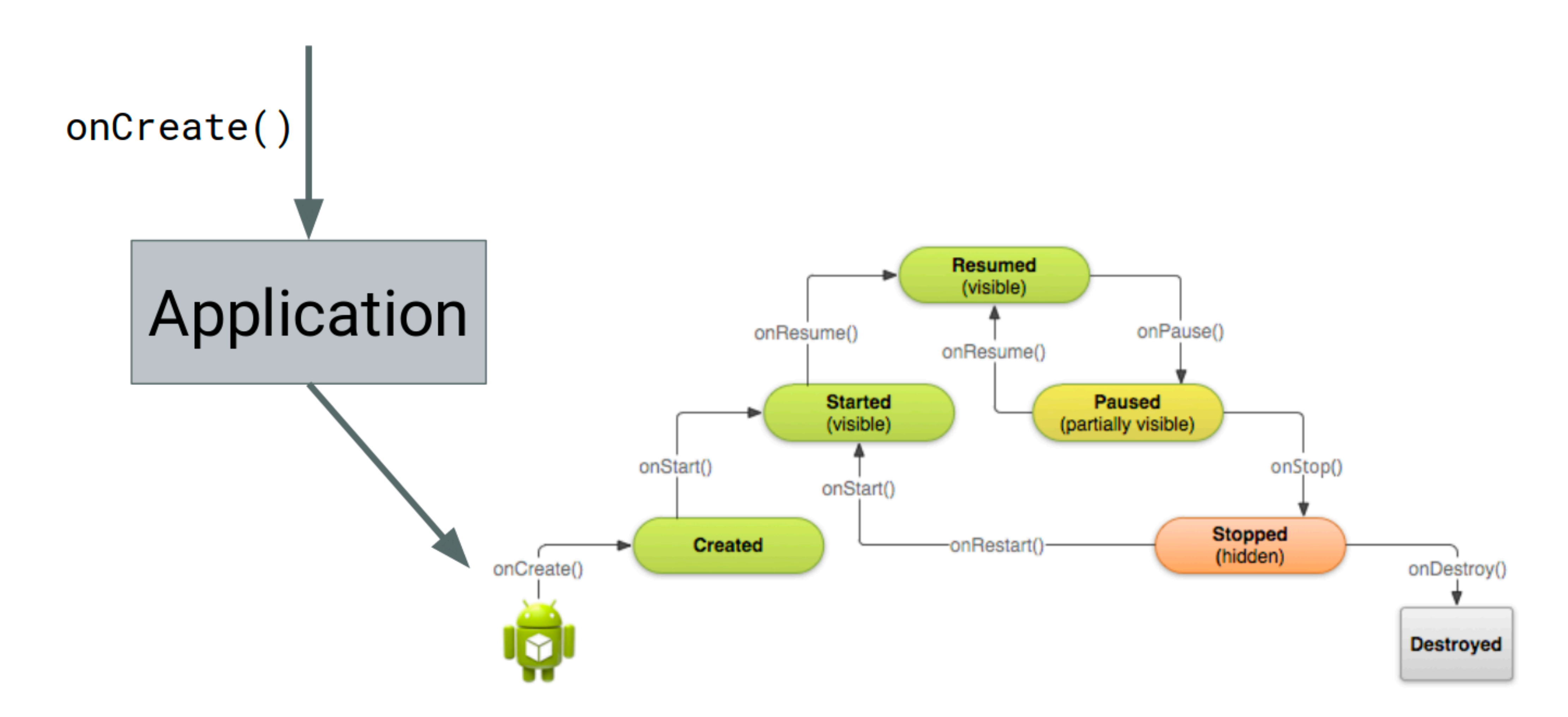

#### **В чем минус использования только активити?**

- Запуск экранов
- Анализ стека экранов
- Наследие
- Анимации
- Изменение конфигурации нале
- Google рекомендует Single

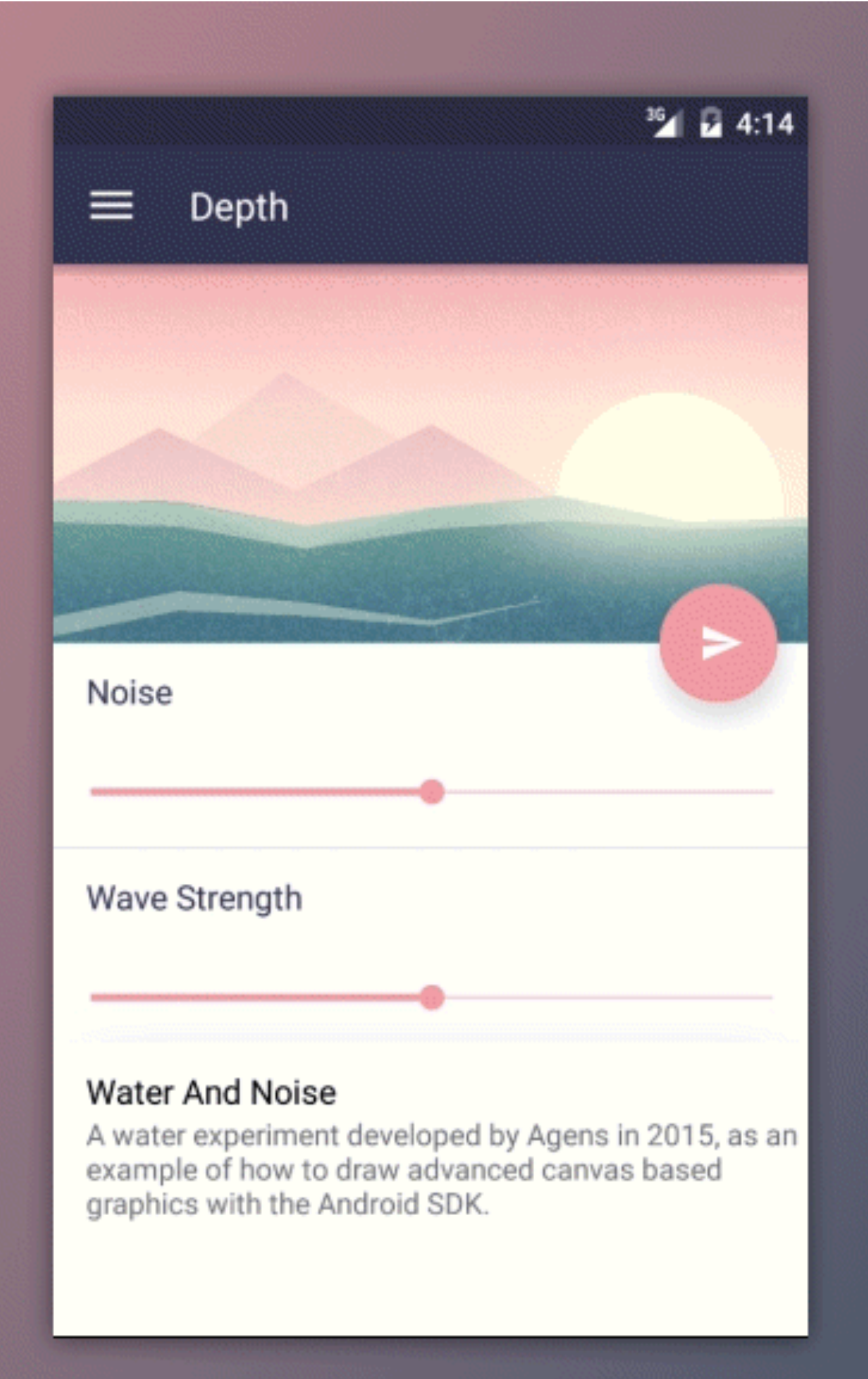

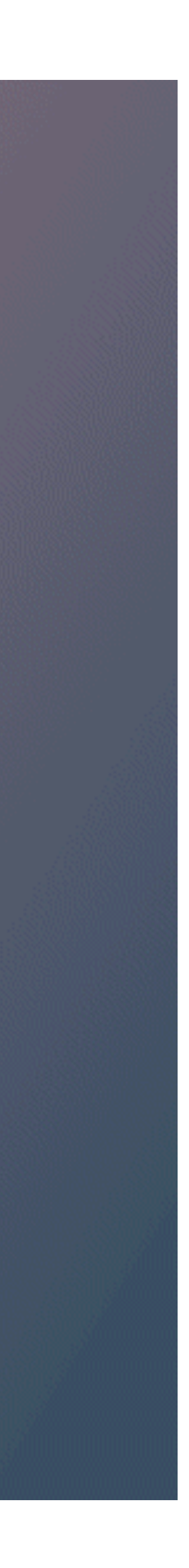

### **Полезные ссылки**

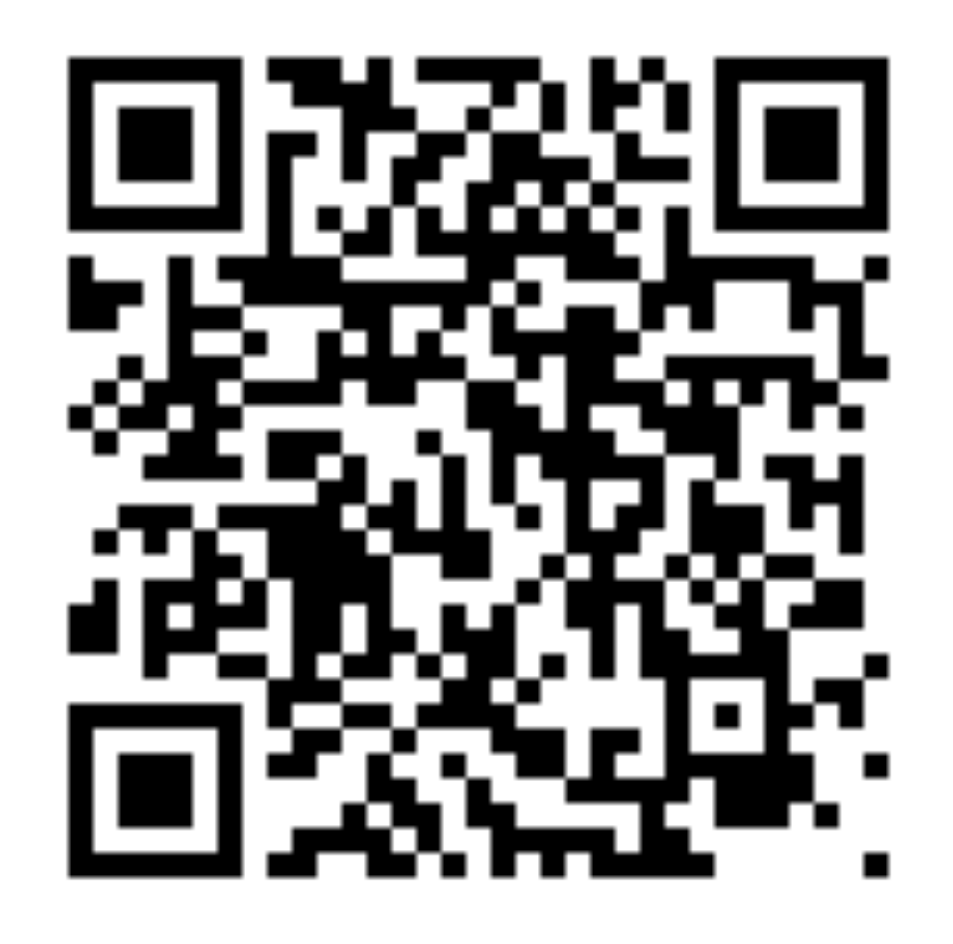

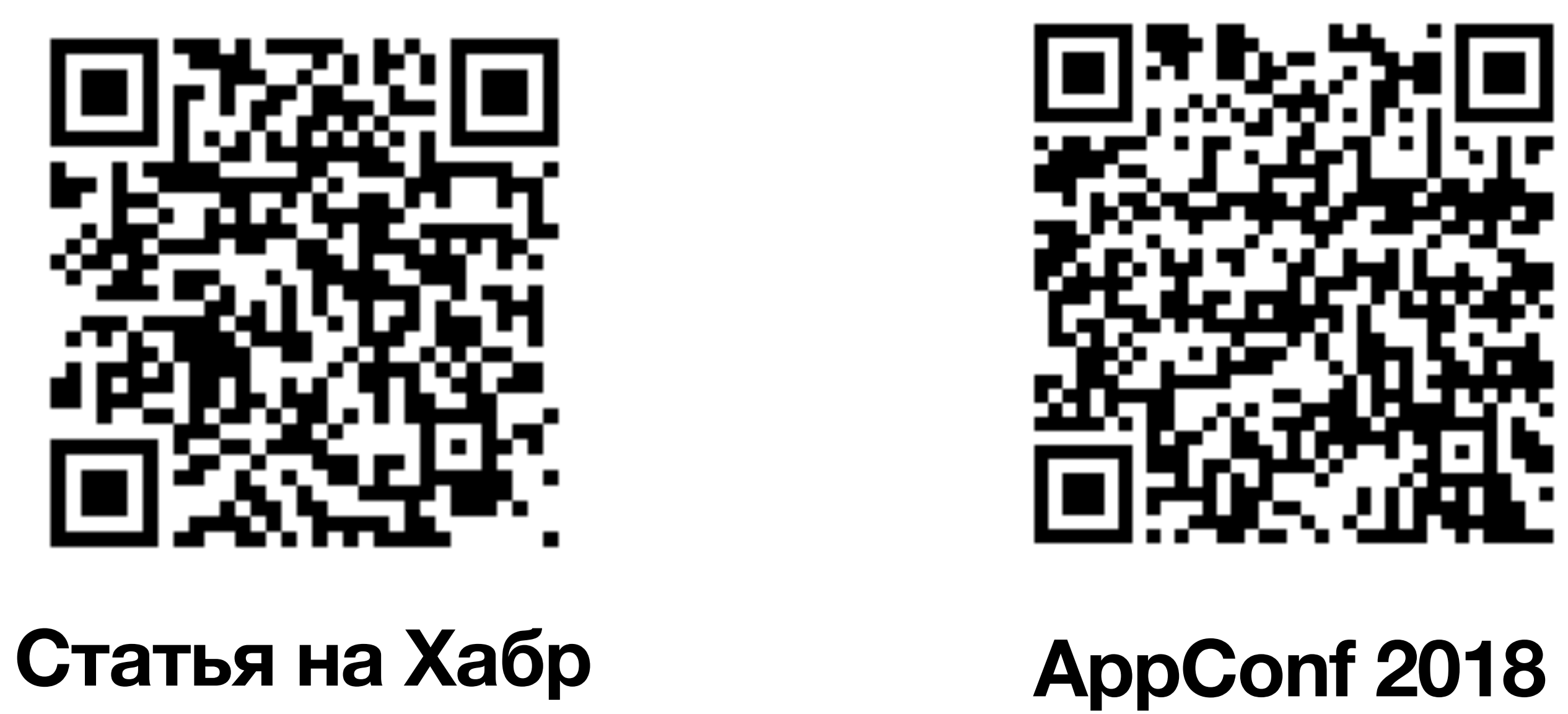

### **Navigation Architecture Component**

# **Как все устроено внутри**

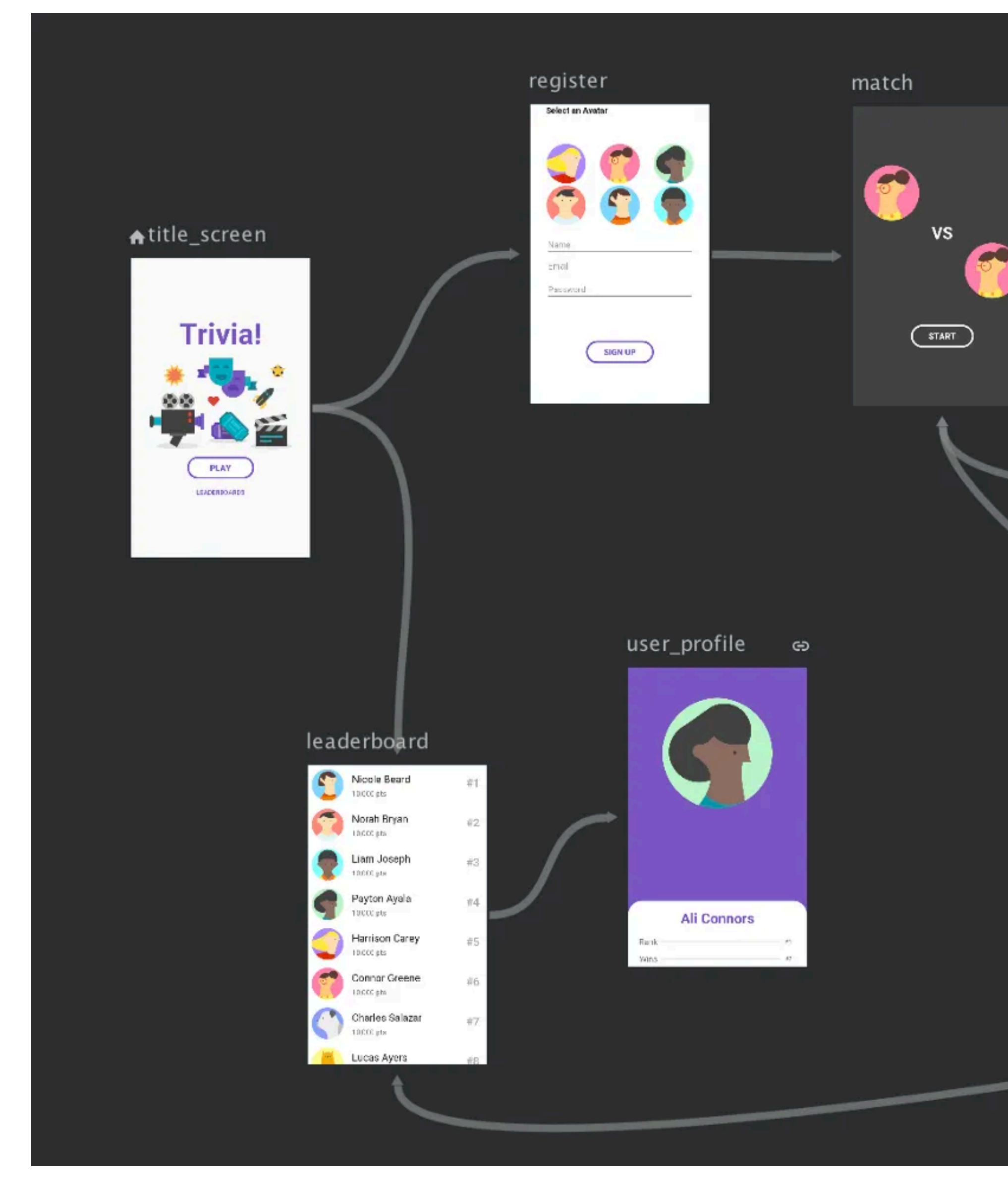

#### in\_game How many kilometers are in a marathon? game\_over  $\Box$  2  $\Box\pi$  $\Box$   $\theta$  $\Box$  to **Game Over**  $(TRT AGMRT)$ results\_winner\_ **Congratulations!** NEXTMATCH

#### TA fragment\_container (hostContainerView)

#### firstFragmentNavig...

**First Fragment** 

NEXT FRAGMENT WITH ARGUMENT

PREVIOUS FRAGMENT

#### Component Tree

 $\mathbf{\dot{\alpha}} =$ 

 $\sim\,$   $\mathbb{G}_{\square}$  navigation\_graph - navigation  $\vee$  **D** firstFragmentNavigation - fragmen

> → action\_firstFragmentNavigation **D** secondFragmentNavigation - fragn

#### $\bullet$  $\bullet$

Attributes

id

#### **Destination Destination**

label

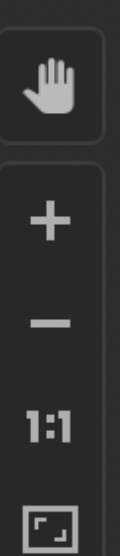

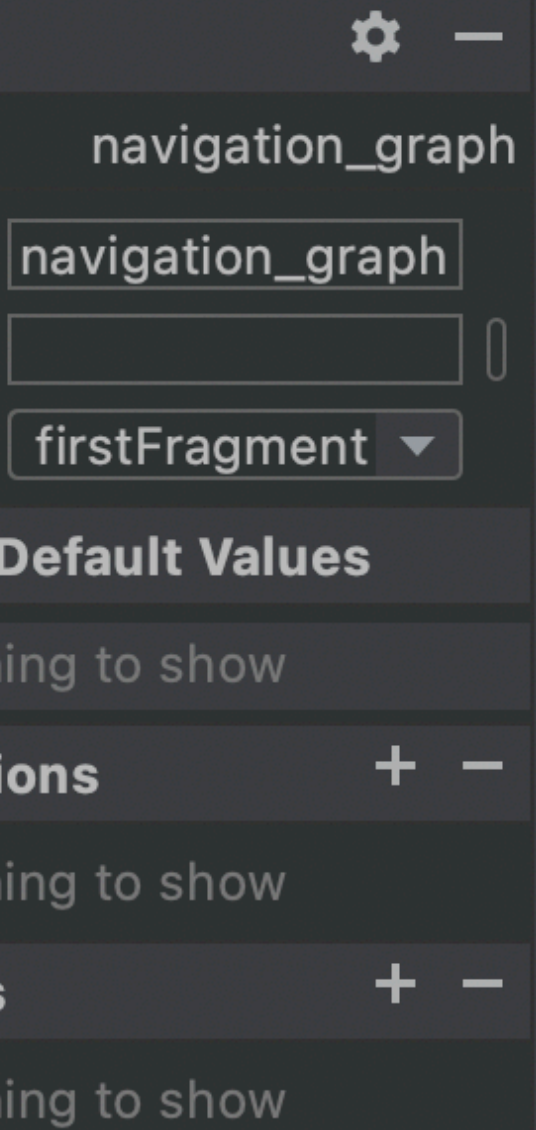

ரே navigation

startDestination firstFragment

#### $\times$  Argument Default Values

Nothing to show

#### $\vee$  Global Actions

Nothing to show

#### $\times$  Deep Links

Nothing to show

#### secondFragmentNavig...

Second Fragment

**Action**

PREVIOUS FRAGMENT

### **Общая схема**

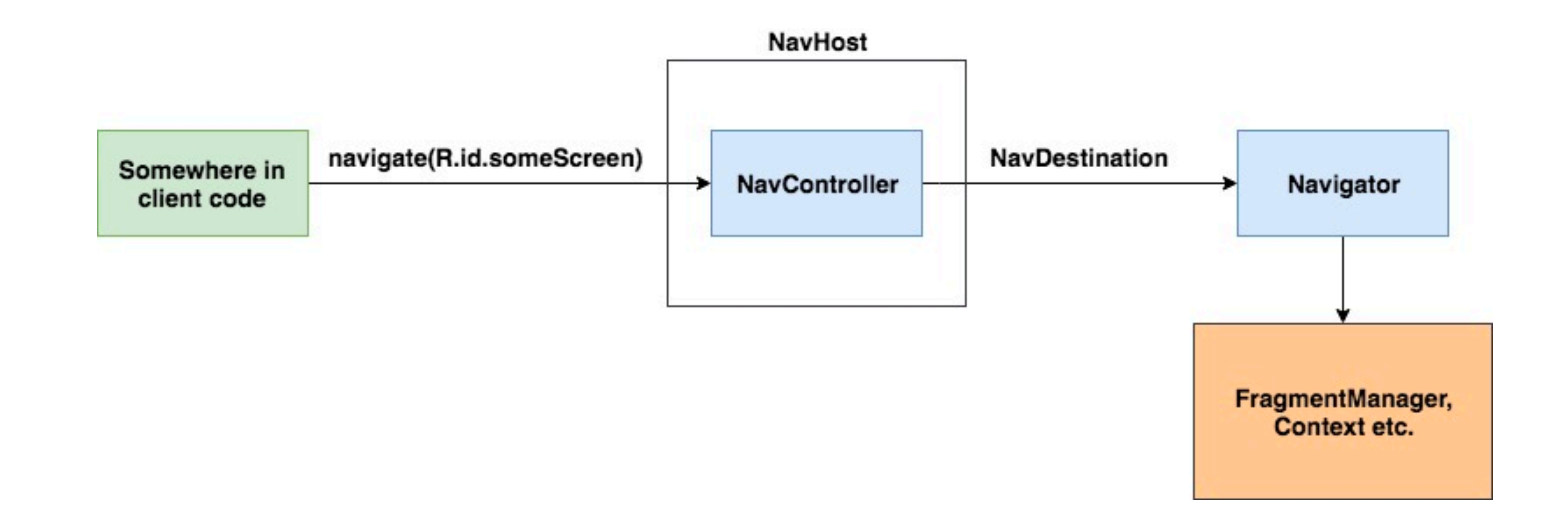

### **Плюсы и минусы**

- Все в одном месте
- Удобная передача данных
- Поддержка Google

Из плюсов:

Из минусов:

• Не нашел :)

### **Полезные ссылки**

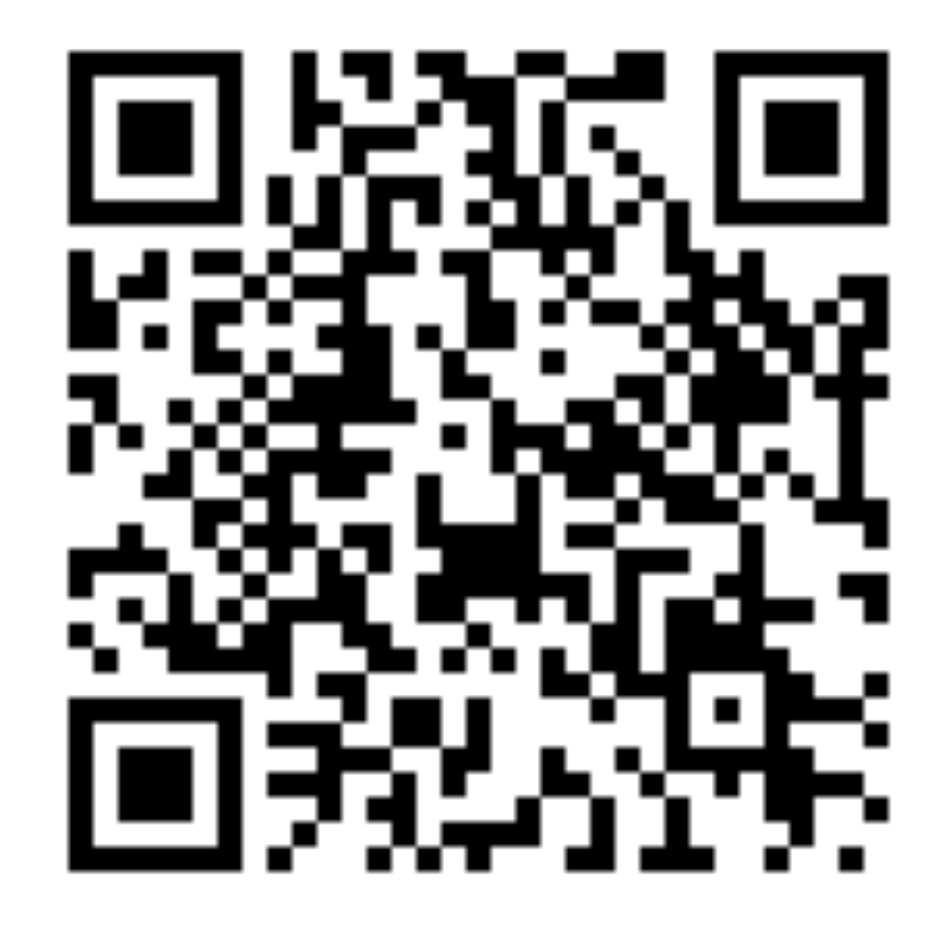

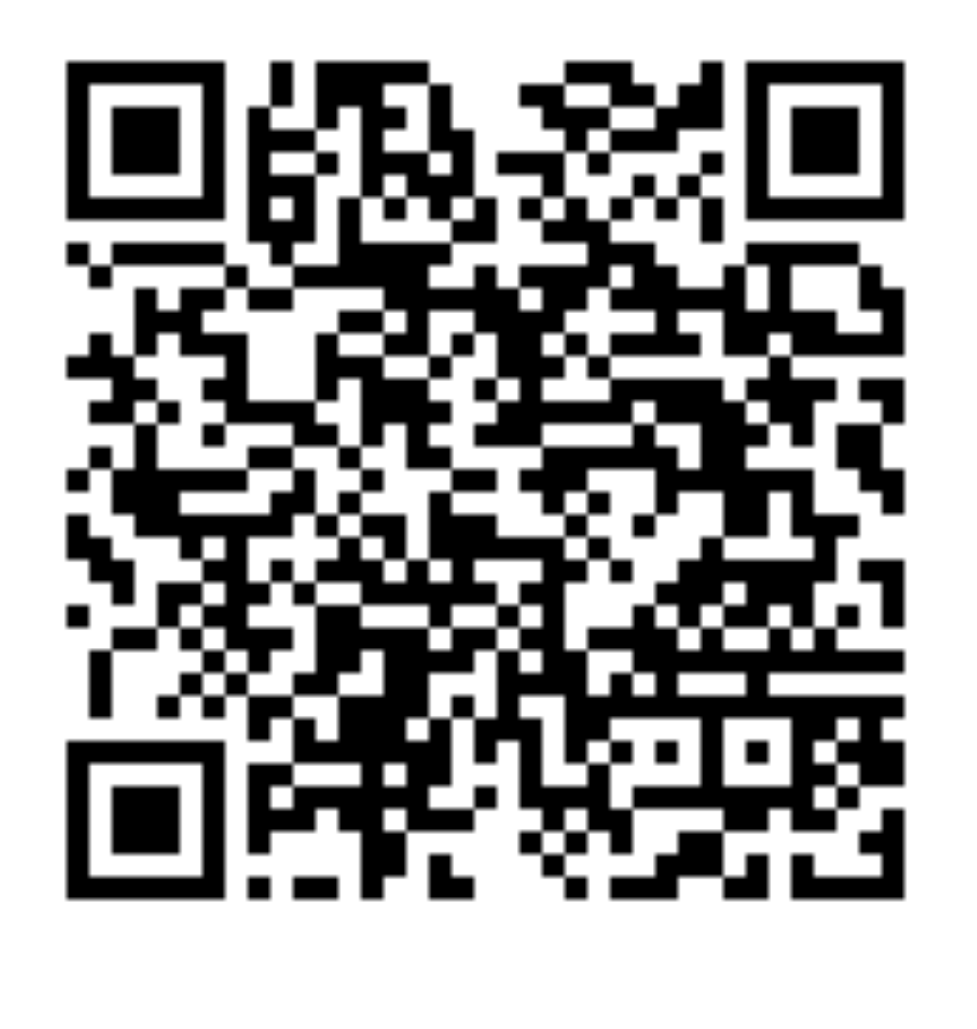

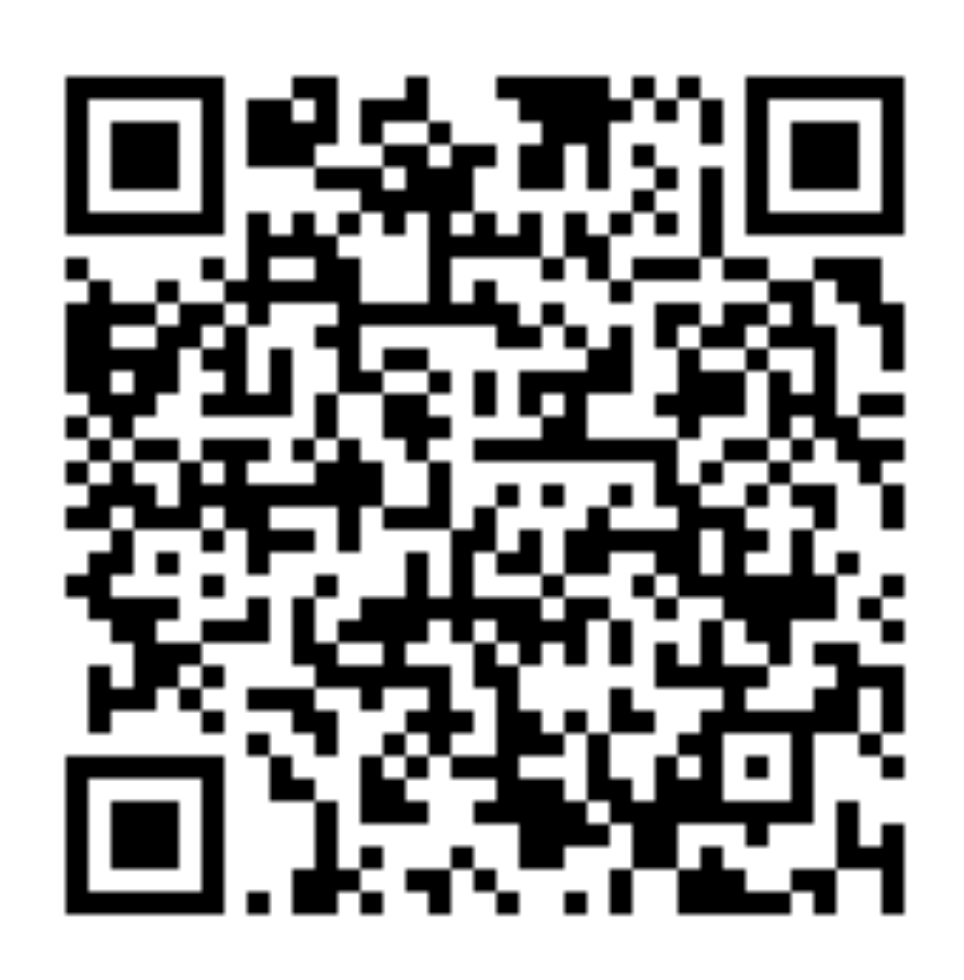

**Статья на Хабр Multiple back stack Navigation Componentдзюцу**

# **Cicerone**

# **Как все устроено?**

```
class Screen {
      protected screenKey: String = class.canonicalName
      public fun getScreenKey(): String {
               return screenKey;
       }
}
abstract class SupportAppScreen: Screen {
      public fun getFragment(): Fragment {
               return null
      }
      public fun getActivityIntent(Context context): Intent {
               return null
   }
```
### **Переходы**

• Forward

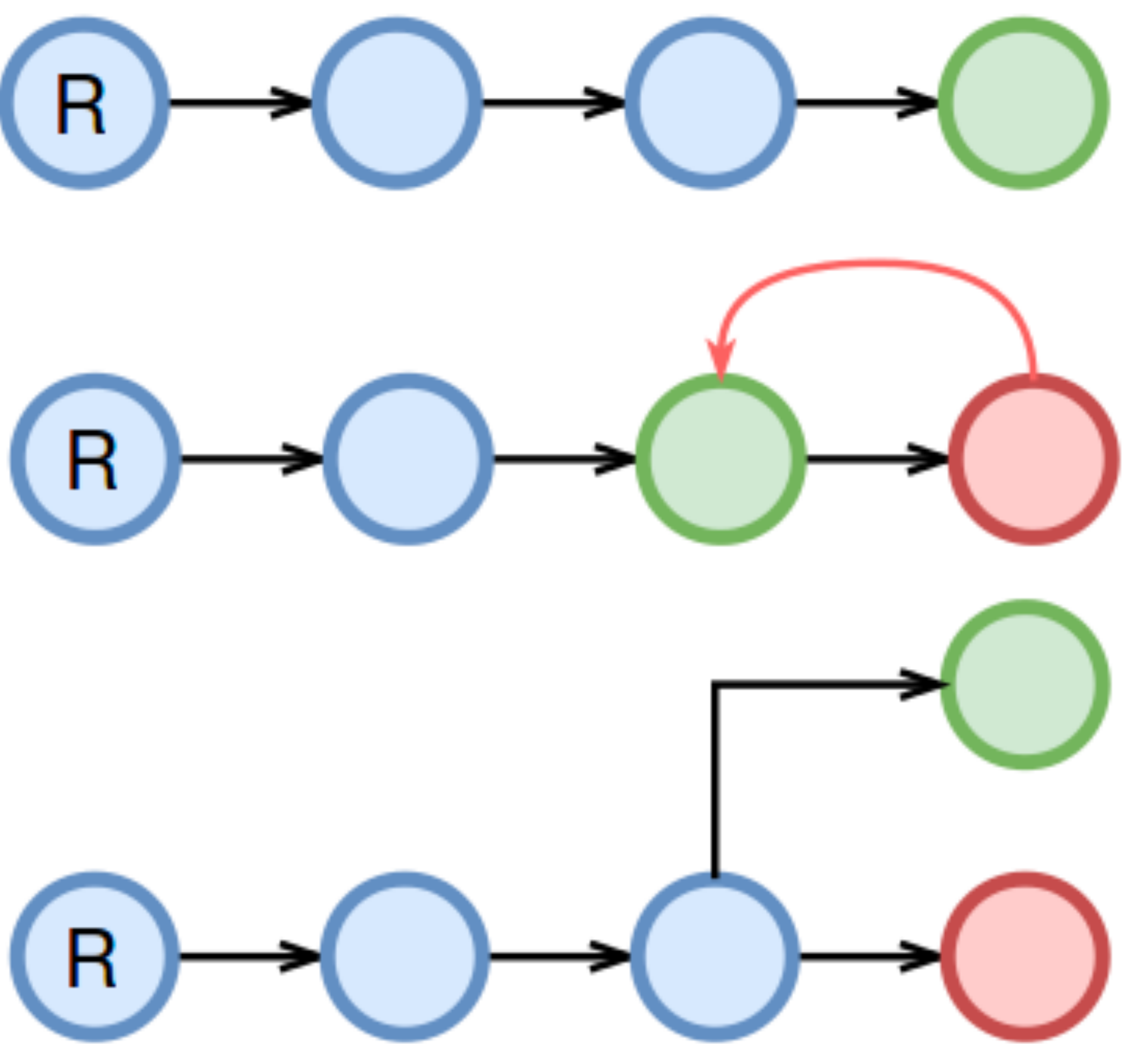

• Back

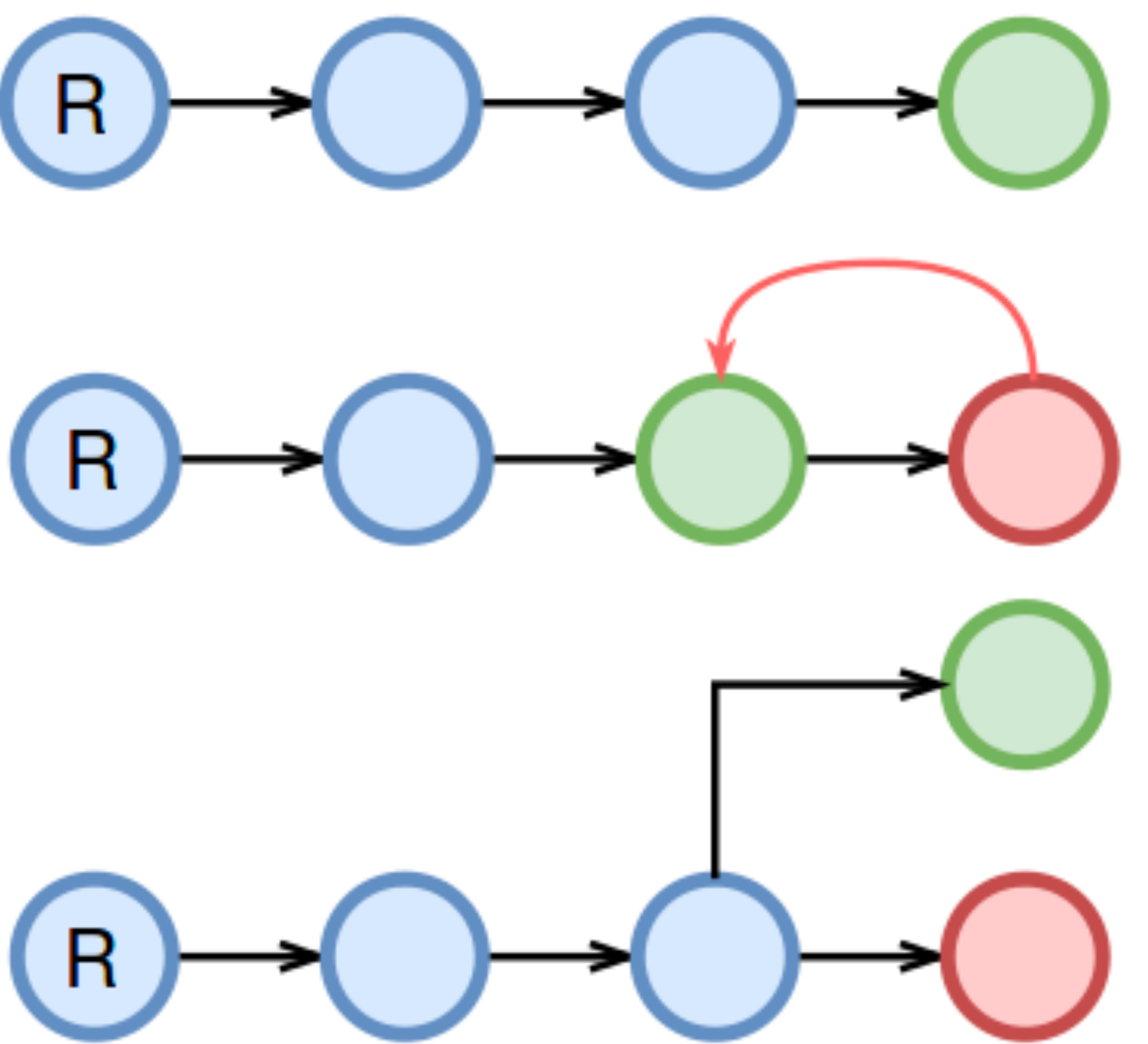

• Replace

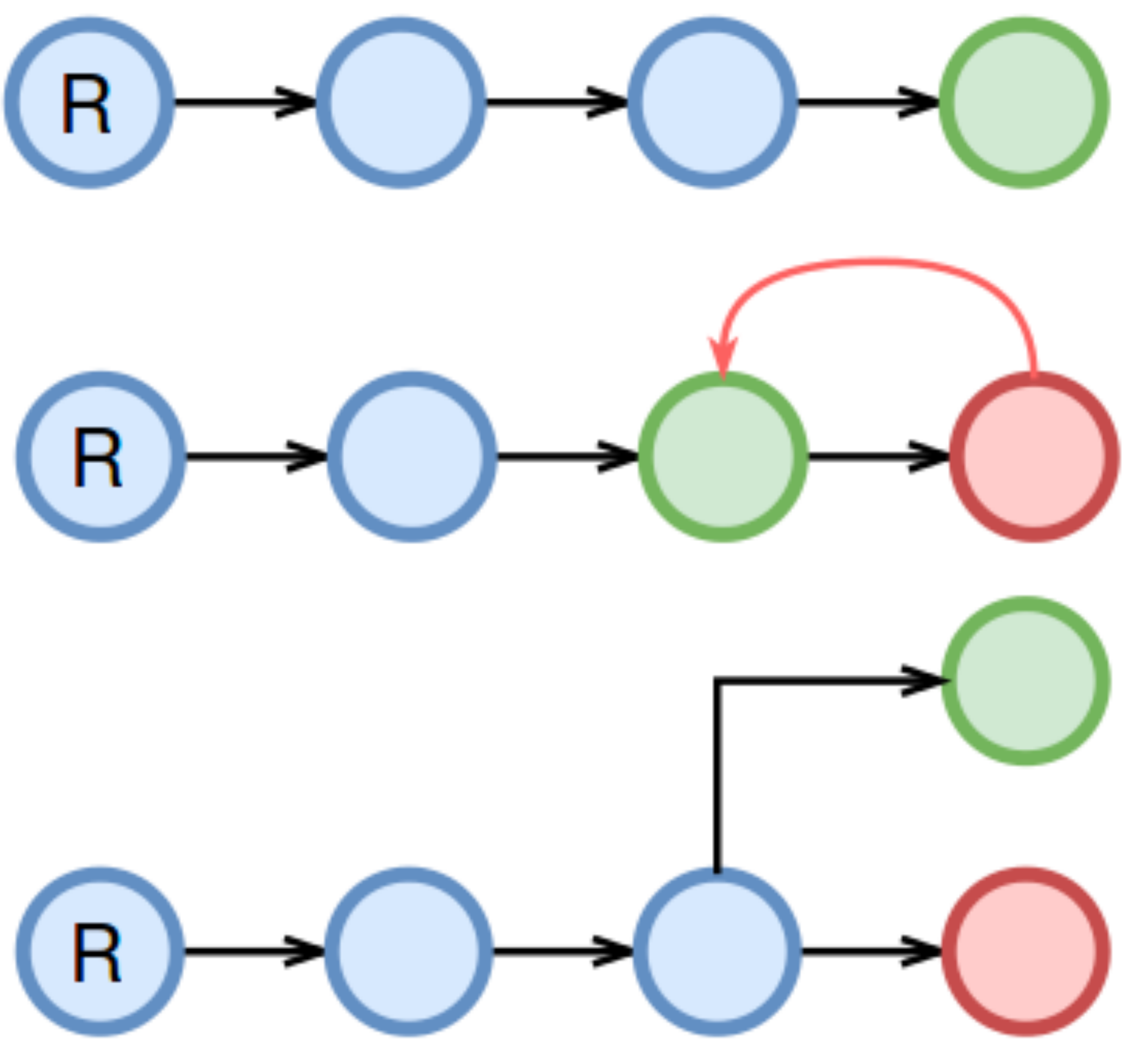

## **Общая схема Cicerone**

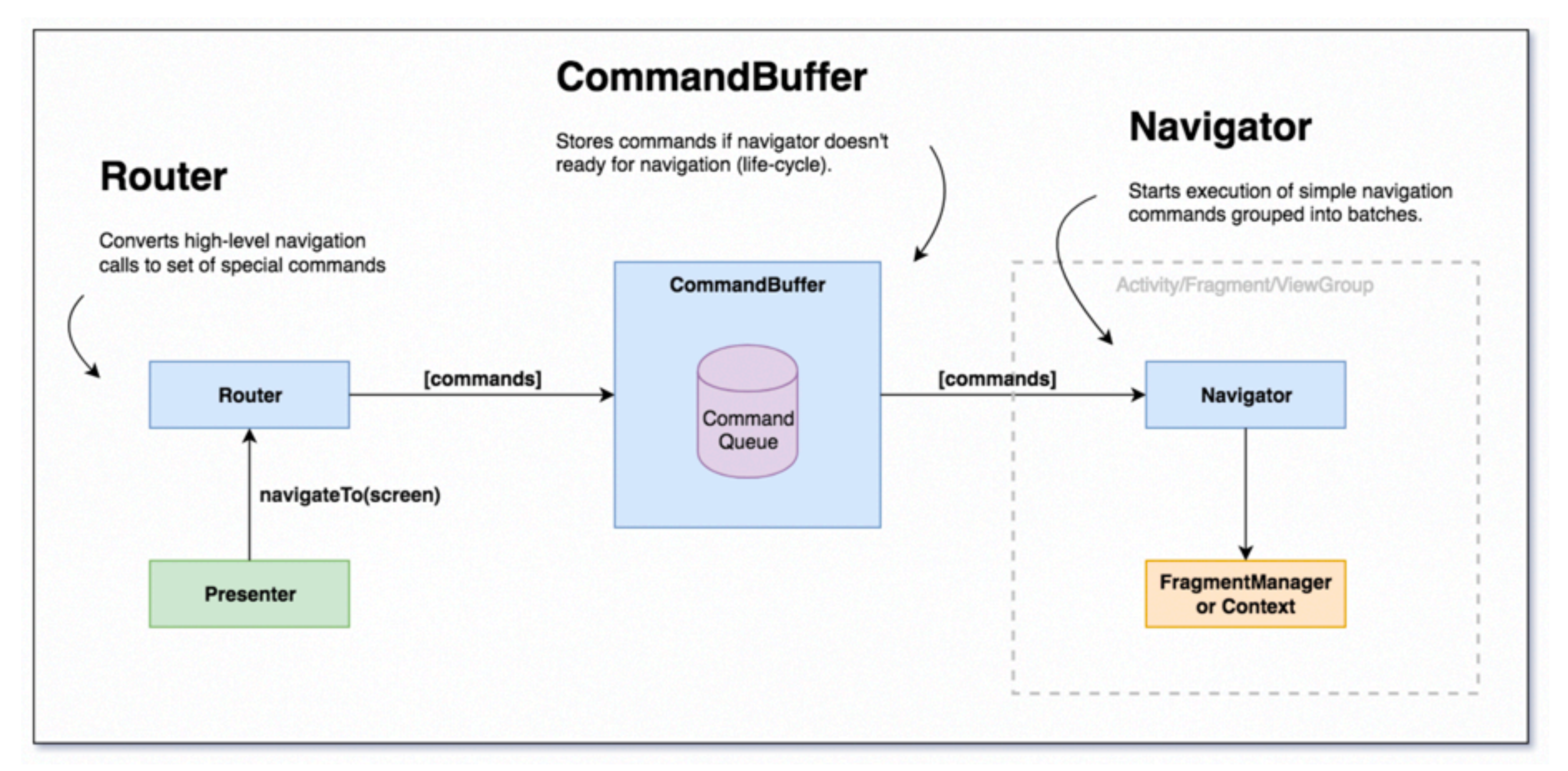

### **Плюсы и минусы Cicerone**

Из плюсов:

- Легко встраивается в проект
- Lifecycle-safe
- Легко переопределяется

Из минусов:

- Раскидан по коду
- Прекращение поддержки

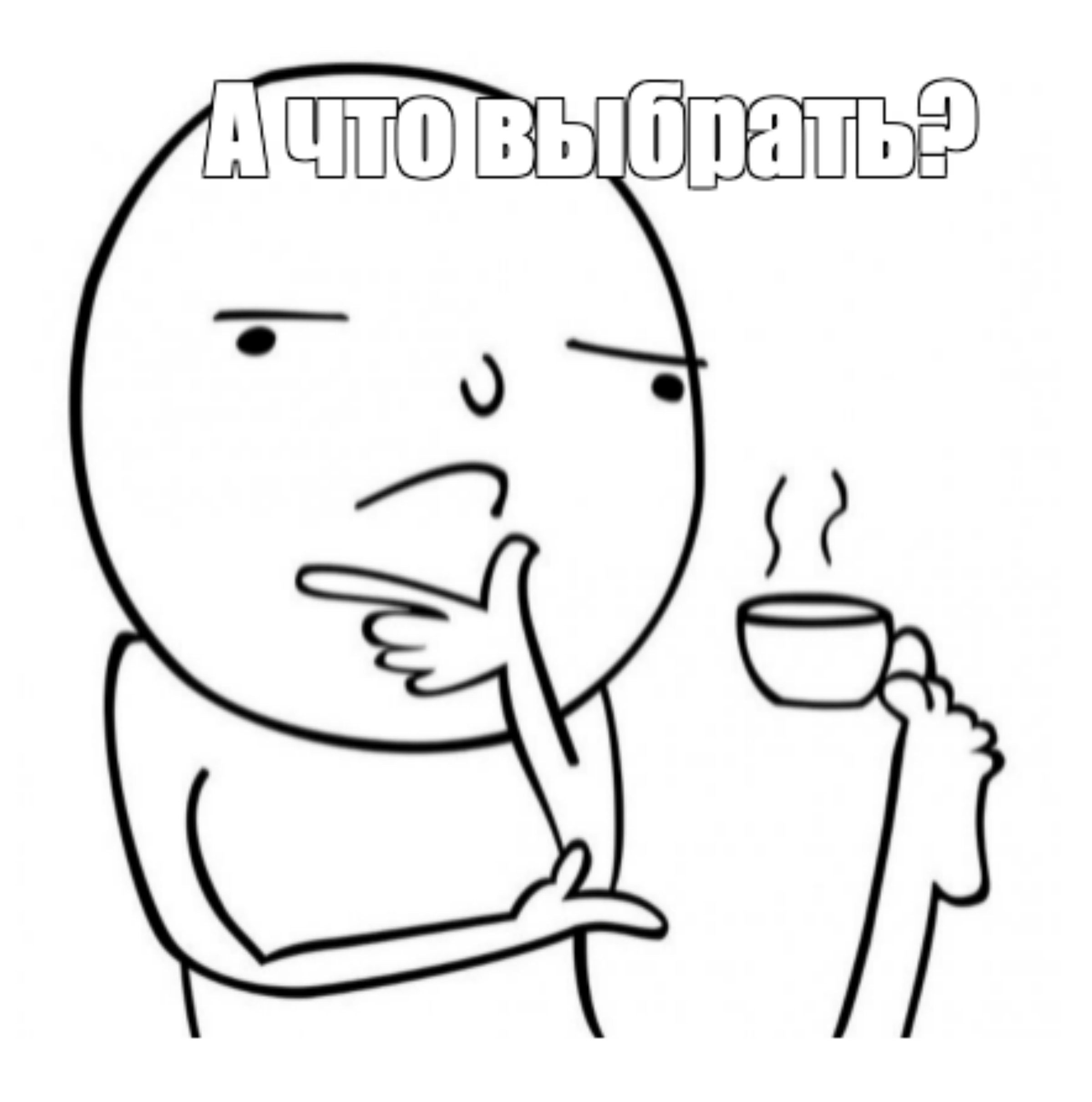

# **Верстка для планшетов**

### **Master/Detail flow**

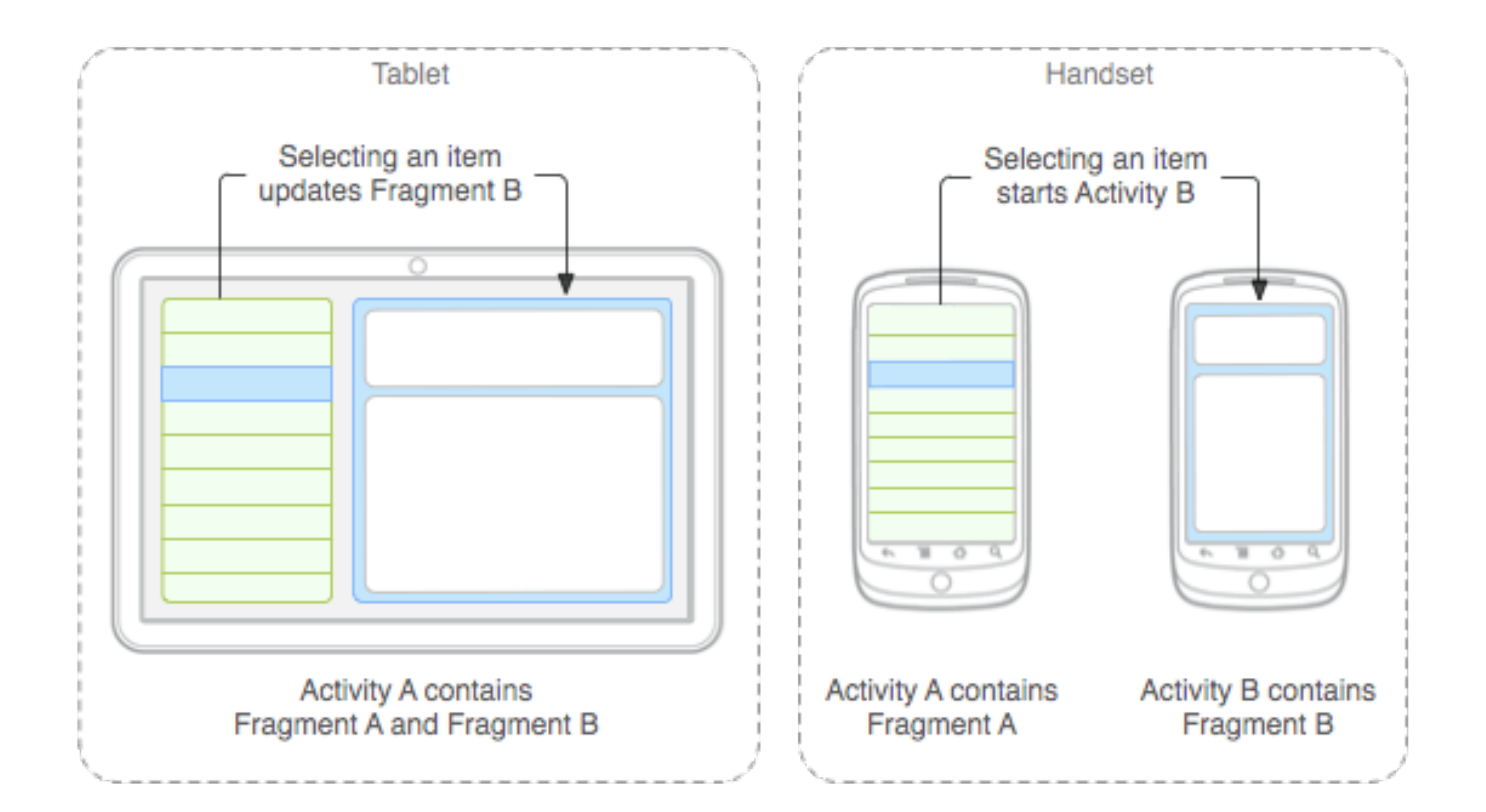

### **Спасибо за внимание!**